## SAP ABAP table BDSPHNM16 {BDS: Use of Target Anchors in Physical Objects}

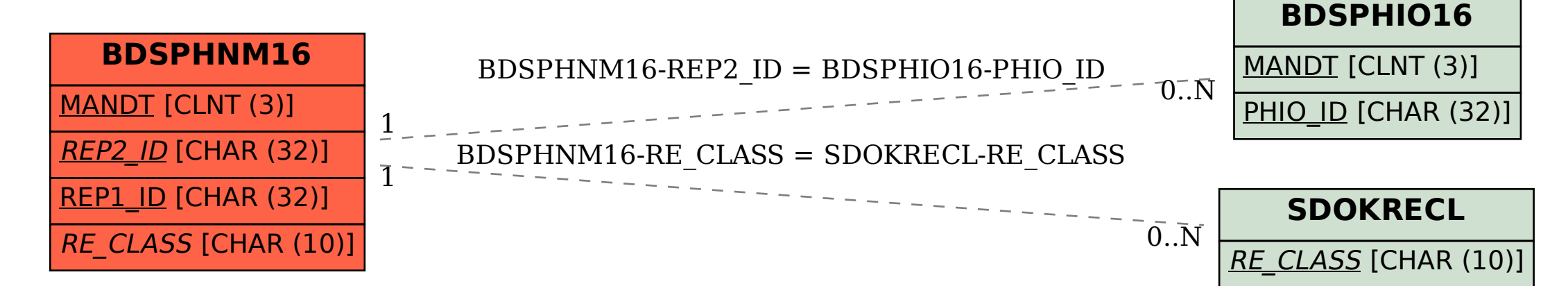